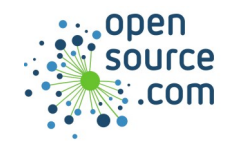

MariaDB and mySQL are open source databases that use Structured Query Language (SQL) for interaction. The commands on this cheat sheet are valid for the interactive prompt and SQL scripts, but much can be extrapolated for use with programming libraries as well.

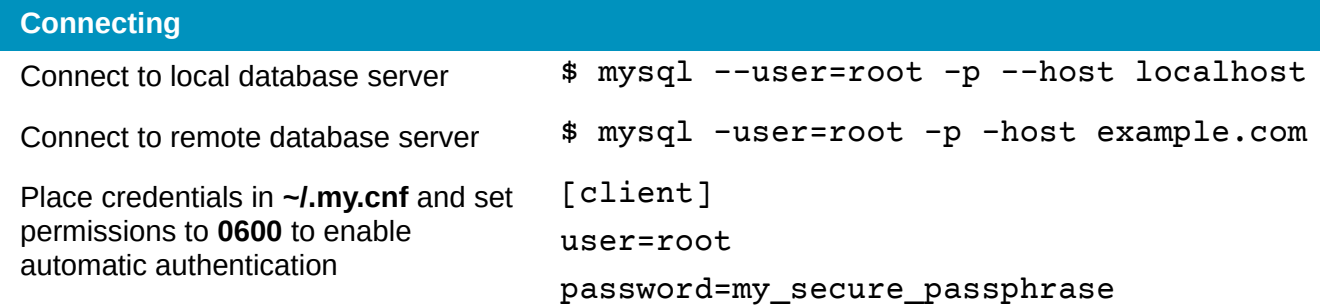

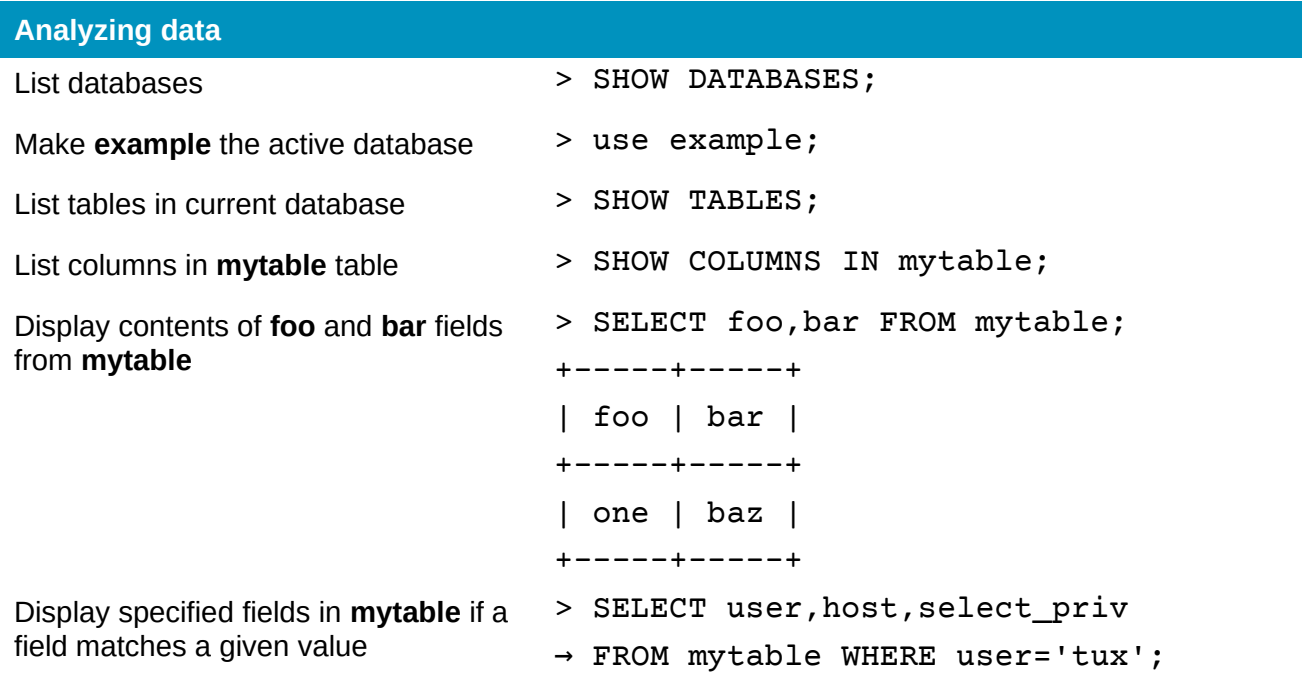

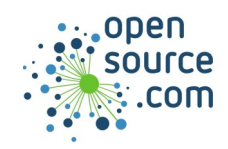

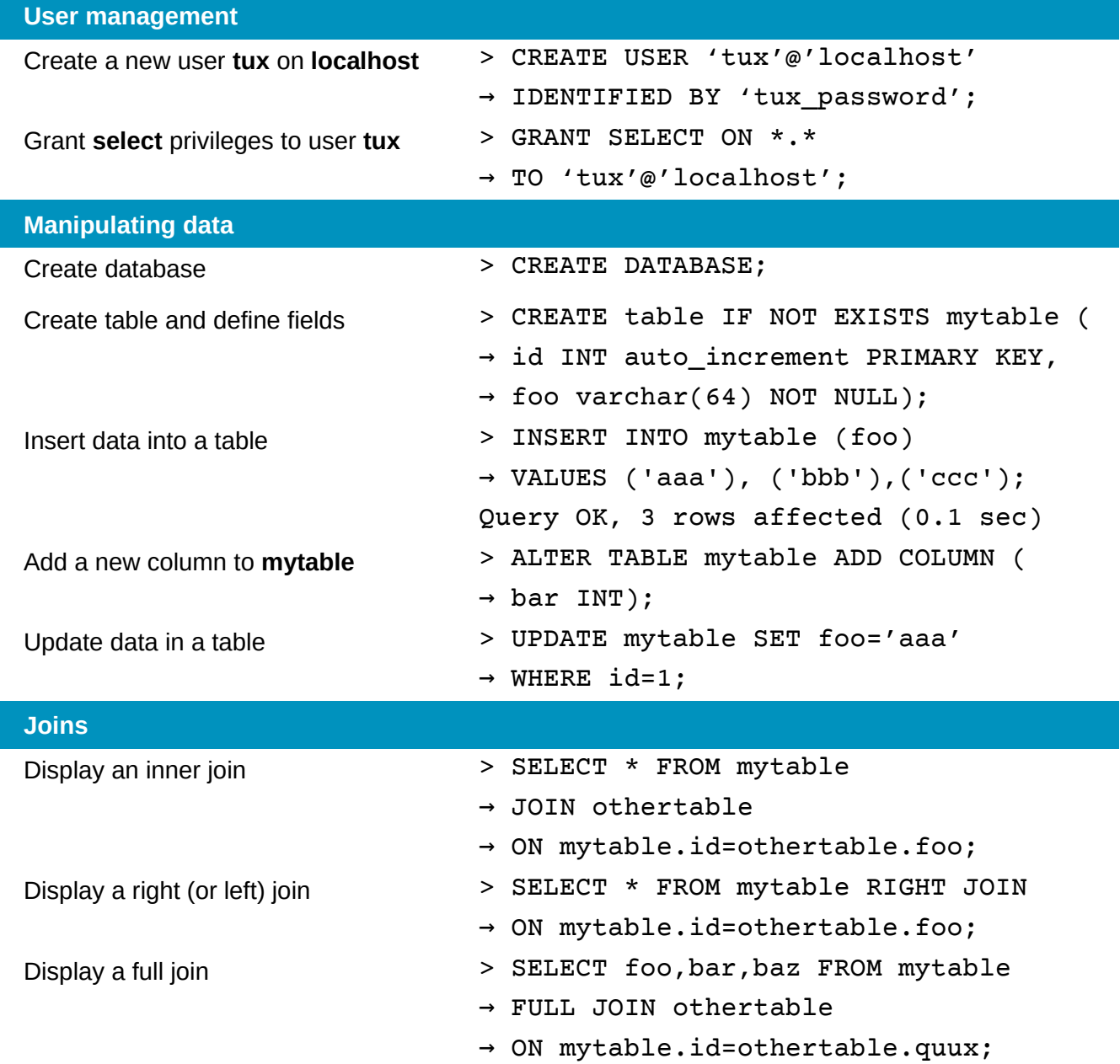